# **Application: gvSIG desktop - gvSIG bugs #4989**

## **La herramienta 'editor de atributos' falla con campos calculados.**

02/18/2019 09:39 AM - Joaquín del Cerro Murciano

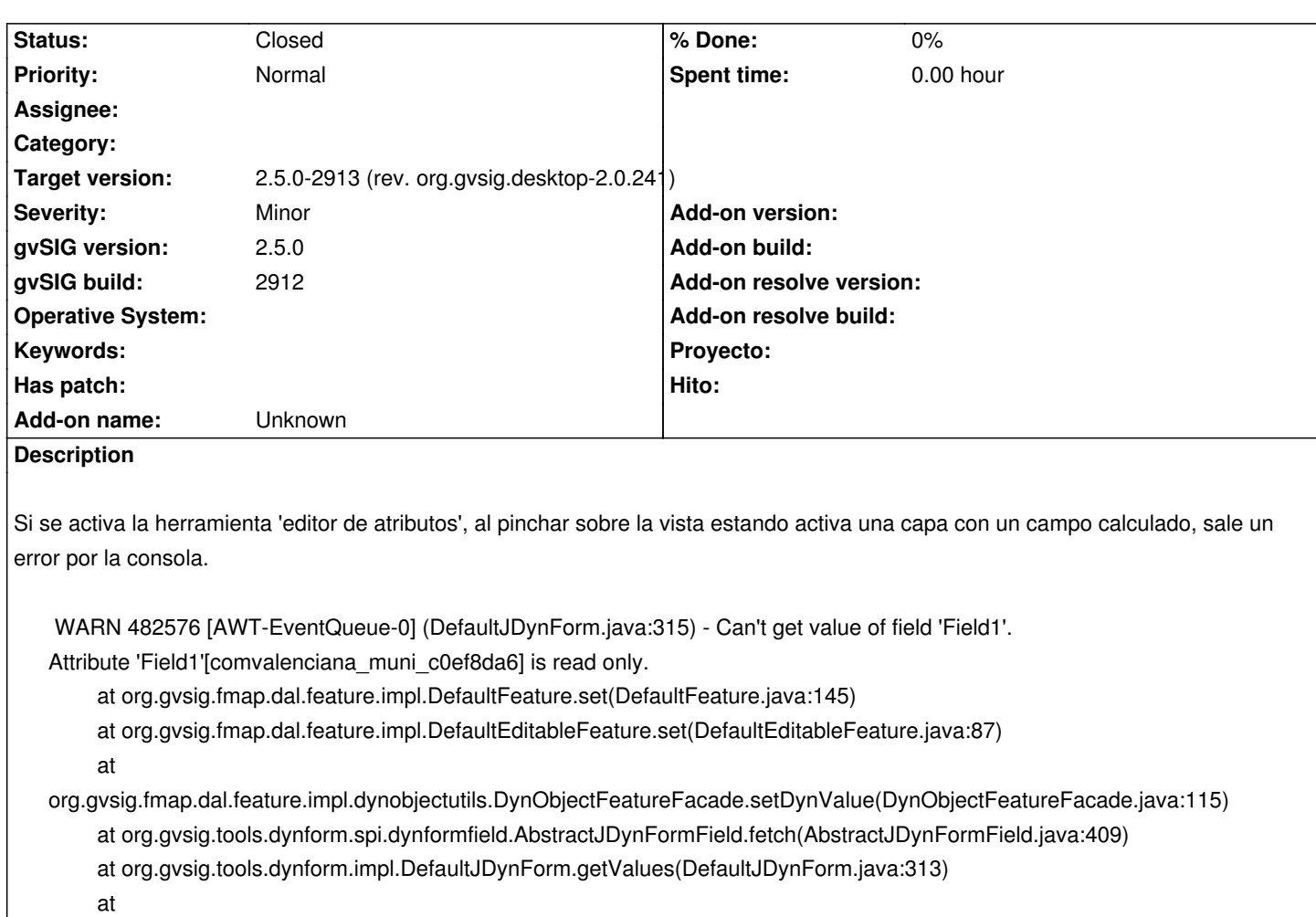

org.gvsig.tools.dynform.services.dynformset.subform.SubformJDynFormSet.getFormValues(SubformJDynFormSet.java:629) at org.gvsig.featureform.swing.impl.DefaultJFeaturesForm.saveChanges(DefaultJFeaturesForm.java:343) at org.gvsig.featureform.swing.impl.DefaultJFeaturesForm.setQuery(DefaultJFeaturesForm.java:289) at org.gvsig.fmap.mapcontrol.tools.Listeners.AttributeEditorPointListener.point(AttributeEditorPointListener.java:159) at org.gvsig.fmap.mapcontrol.tools.Behavior.PointBehavior.mouseReleased(PointBehavior.java:94) at org.gvsig.fmap.mapcontrol.tools.CompoundBehavior.mouseReleased(CompoundBehavior.java:294) at org.gvsig.fmap.mapcontrol.MapControl\$MapToolListener.mouseReleased(MapControl.java:1778) at java.awt.Component.processMouseEvent(Component.java:6535) at javax.swing.JComponent.processMouseEvent(JComponent.java:3324) at java.awt.Component.processEvent(Component.java:6300) at java.awt.Container.processEvent(Container.java:2236) at java.awt.Component.dispatchEventImpl(Component.java:4891) at java.awt.Container.dispatchEventImpl(Container.java:2294) at java.awt.Component.dispatchEvent(Component.java:4713) at java.awt.LightweightDispatcher.retargetMouseEvent(Container.java:4888) at java.awt.LightweightDispatcher.processMouseEvent(Container.java:4525) at java.awt.LightweightDispatcher.dispatchEvent(Container.java:4466) at java.awt.Container.dispatchEventImpl(Container.java:2280) at java.awt.Window.dispatchEventImpl(Window.java:2750) at java.awt.Component.dispatchEvent(Component.java:4713) at java.awt.EventQueue.dispatchEventImpl(EventQueue.java:758) at java.awt.EventQueue.access\$500(EventQueue.java:97) at java.awt.EventQueue\$3.run(EventQueue.java:709)

 at java.awt.EventQueue\$3.run(EventQueue.java:703) at java.security.AccessController.doPrivileged(Native Method) at java.security.ProtectionDomain\$JavaSecurityAccessImpl.doIntersectionPrivilege(ProtectionDomain.java:76) at java.security.ProtectionDomain\$JavaSecurityAccessImpl.doIntersectionPrivilege(ProtectionDomain.java:86) at java.awt.EventQueue\$4.run(EventQueue.java:731) at java.awt.EventQueue\$4.run(EventQueue.java:729) at java.security.AccessController.doPrivileged(Native Method) at java.security.ProtectionDomain\$JavaSecurityAccessImpl.doIntersectionPrivilege(ProtectionDomain.java:76) at java.awt.EventQueue.dispatchEvent(EventQueue.java:728) at org.gvsig.andami.ui.AndamiEventQueue.dispatchEvent(AndamiEventQueue.java:50) at java.awt.EventDispatchThread.pumpOneEventForFilters(EventDispatchThread.java:201) at java.awt.EventDispatchThread.pumpEventsForFilter(EventDispatchThread.java:116) at java.awt.EventDispatchThread.pumpEventsForHierarchy(EventDispatchThread.java:105) at java.awt.EventDispatchThread.pumpEvents(EventDispatchThread.java:101) at java.awt.EventDispatchThread.pumpEvents(EventDispatchThread.java:93) at java.awt.EventDispatchThread.run(EventDispatchThread.java:82) INFO 483578 [AWT-EventQueue-0] (FeatureTableModel.java:349) - DelayAction.run[4] begin

### **Associated revisions**

**Revision 1852 - 02/26/2019 05:59 PM - Joaquín del Cerro Murciano**

refs #4989, corregido para que aunque se le diga a un campo que no es readonly, si su definicion dice que no les, haga caso a su definicion.

#### **History**

#### **#1 - 02/26/2019 05:59 PM - Joaquín del Cerro Murciano**

*- Status changed from New to Fixed*

#### **#2 - 03/05/2019 10:13 AM - Álvaro Anguix**

*- Status changed from Fixed to Closed*